## **Captcha na Página de Login**

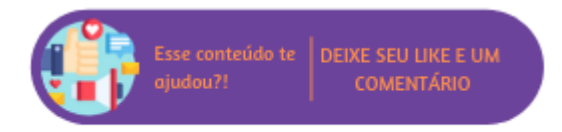

## **O que é o Captcha?**

Na página de login do ERP foi implementado o reCAPTCHA que é um mecanismo avançado de análise de risco para impedir que um software malicioso se envolva em atividades do site. Enquanto isso, usuários legítimos poderão fazer login, visualizar páginas ou criar contas e usuários falsos serão bloqueados, para mais informações [clique aqui.](https://www.google.com/recaptcha/about/) Desta forma, quando a página ativar o captcha, será exibida uma insígnia no canto inferior direito, conforme abaixo.

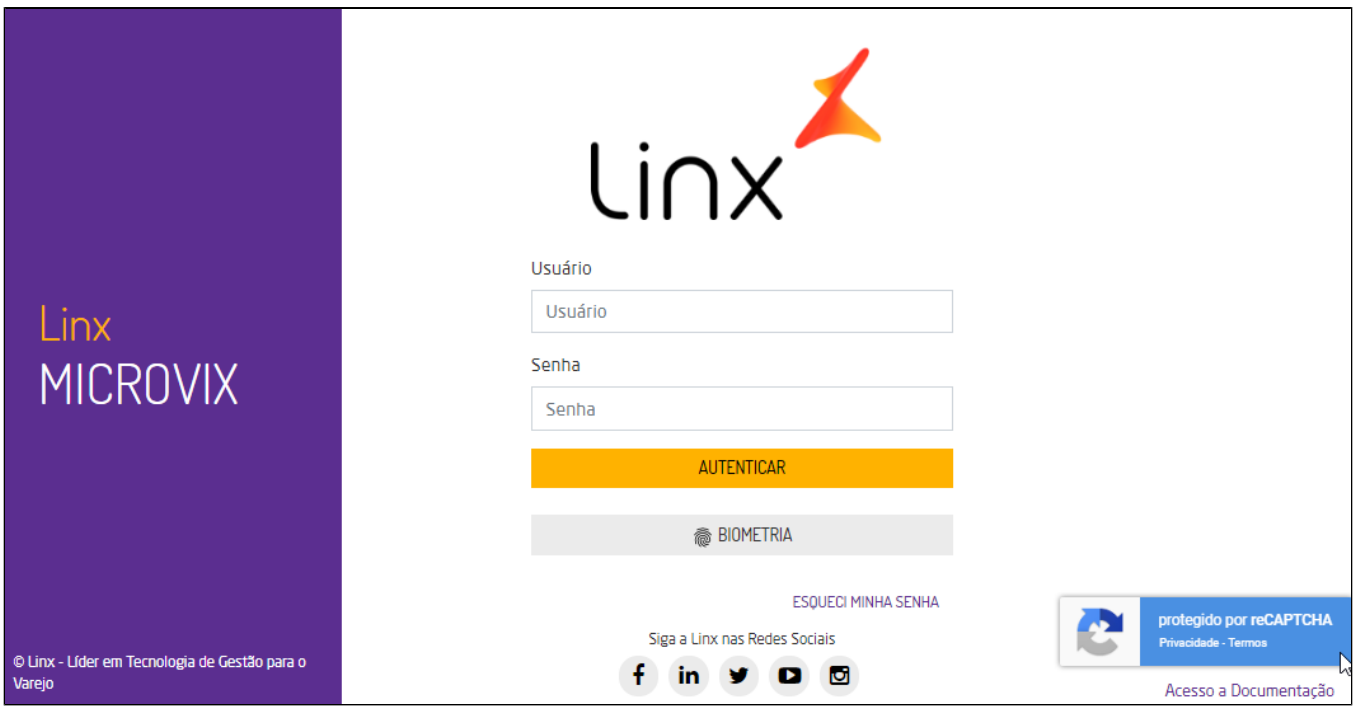

Ícone captcha

Este tipo de captcha não precisa de nenhuma ação por parte do usuário, pois o componente avaliará, mediante comportamento do usuário na tela, se ele é ou não um robô. Caso o usuário não tenha uma avaliação positiva por parte do captcha, será apresentada a mensagem "Captcha inválido! Tente novamente.", e não será possível autenticar no sistema, isto ocorre devido a um uso incorreto do sistema.

## **Cookies da Página**

A página de login gravará cookies no dispositivo do usuário para fins de identificação de dispositivos confiáveis para acessar ao Linx Microvix ERP. Deste modo, o usuário deverá permitir a gravação de cookies na página de login (habilitado por padrão nos navegadores de internet).